## **Foreman - Feature #4900**

## **Allow ignoring specific report events.**

03/27/2014 09:18 AM - Martin Hovmöller

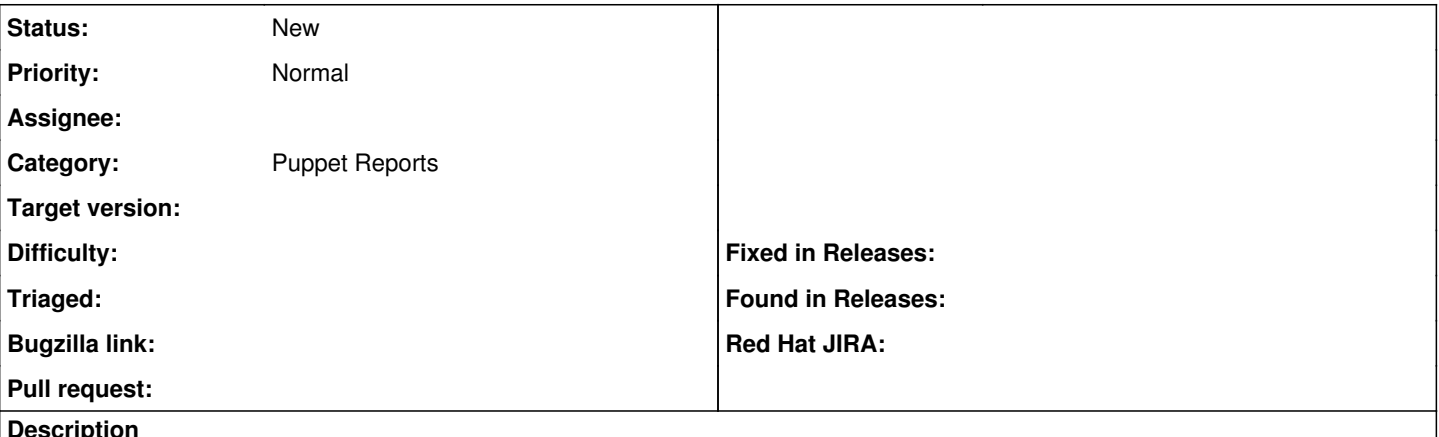

**Description**

Some things are changed every puppet run in a normal use case scenario, for example creating /etc/mcollective/facts.yaml. This makes the hosts report as active after every run, which is not the desired behavior.

It would be nice if there was some way to specify specific events that should be ignored during the reports, so these things could still change every run but the hosts would report as OK anyway.

## **History**

**#1 - 03/27/2014 09:20 AM - Dominic Cleal**

*- Category set to Puppet Reports*